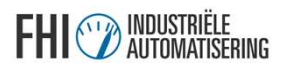

## De Kracht van een Framework

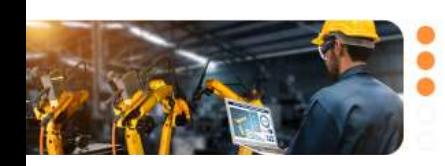

Machinebouw 12 december 2023, Congrescentrum 1931

**Automation** Gain **Technology** 

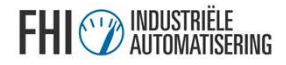

## Even voorstellen

## Rudi Schilder

Rudi Schilder | LinkedIn

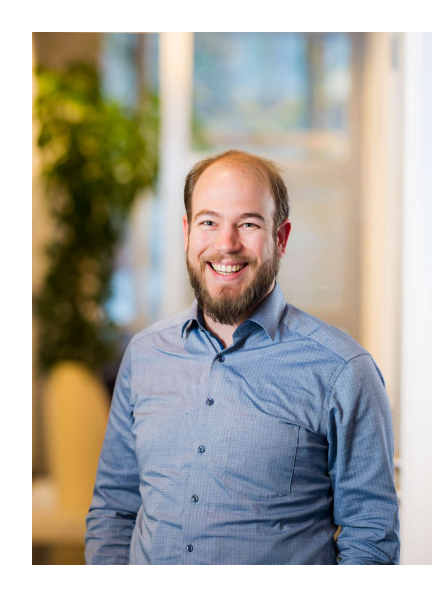

## Marco Conrads

Marco Conrads | LinkedIn

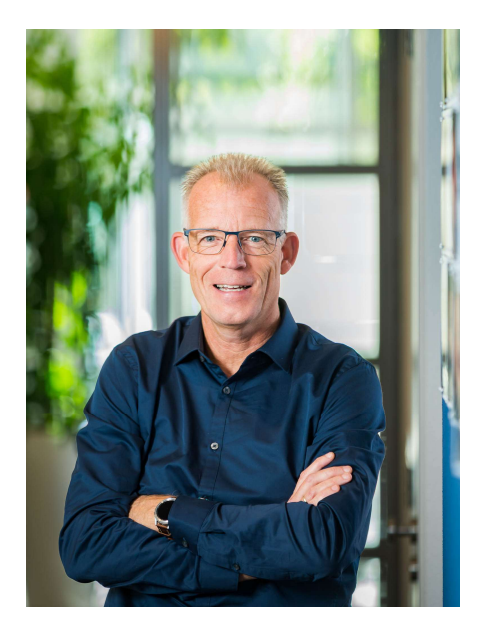

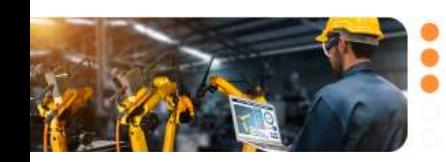

Machinebouw 12 december 2023, Congrescentrum 1931

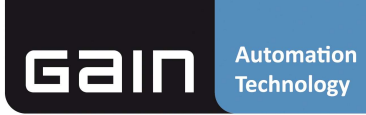

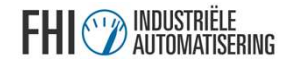

## Introductie Gain

Machinebouw

12 december 2023, Congrescentrum 1931

## Missie:

**Introductie Gain**<br>Missie:<br>Gain verbetert de productie- en projectresultaten van haar<br>opdrachtgevers door oplossingen en diensten te leveren op het ge<br>van technische en industriële automatisering. opdrachtgevers door oplossingen en diensten te leveren op het gebied van technische en industriële automatisering.

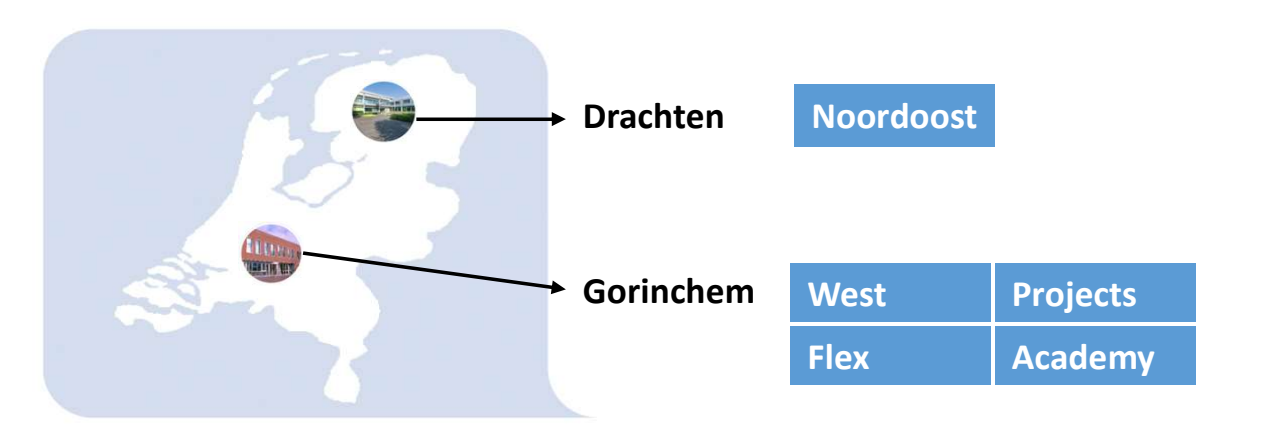

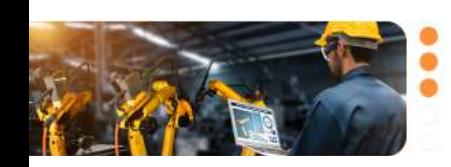

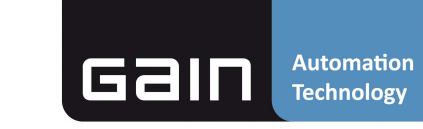

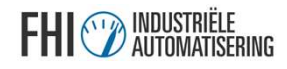

# Introductie Gain • Voeding, Farma & Fijn Chemie

### Markten

- Machinebouw
- 
- Water, infra & energie
- Olie, gas & chemie
- Maritiem, scheepvaart & offshore

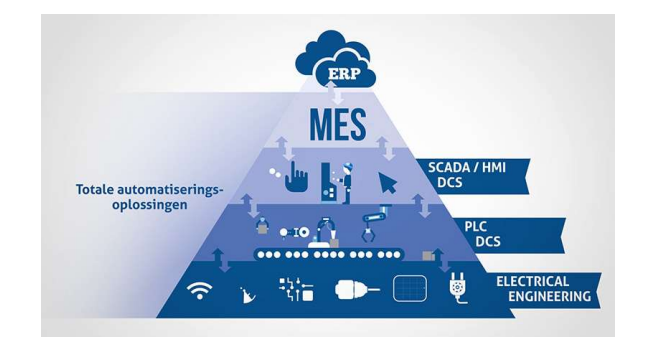

### Diensten

- Hardware Engineering
- Besturingssoftware
- Visualisatie & bediening
- Productie informatisering

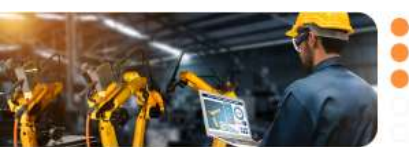

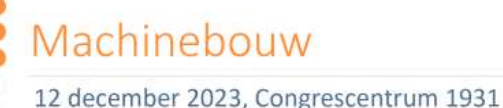

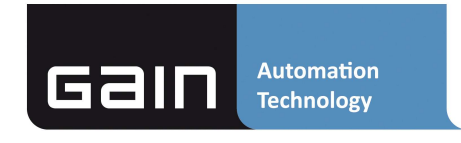

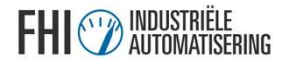

## Welke uitdagingen zien we?

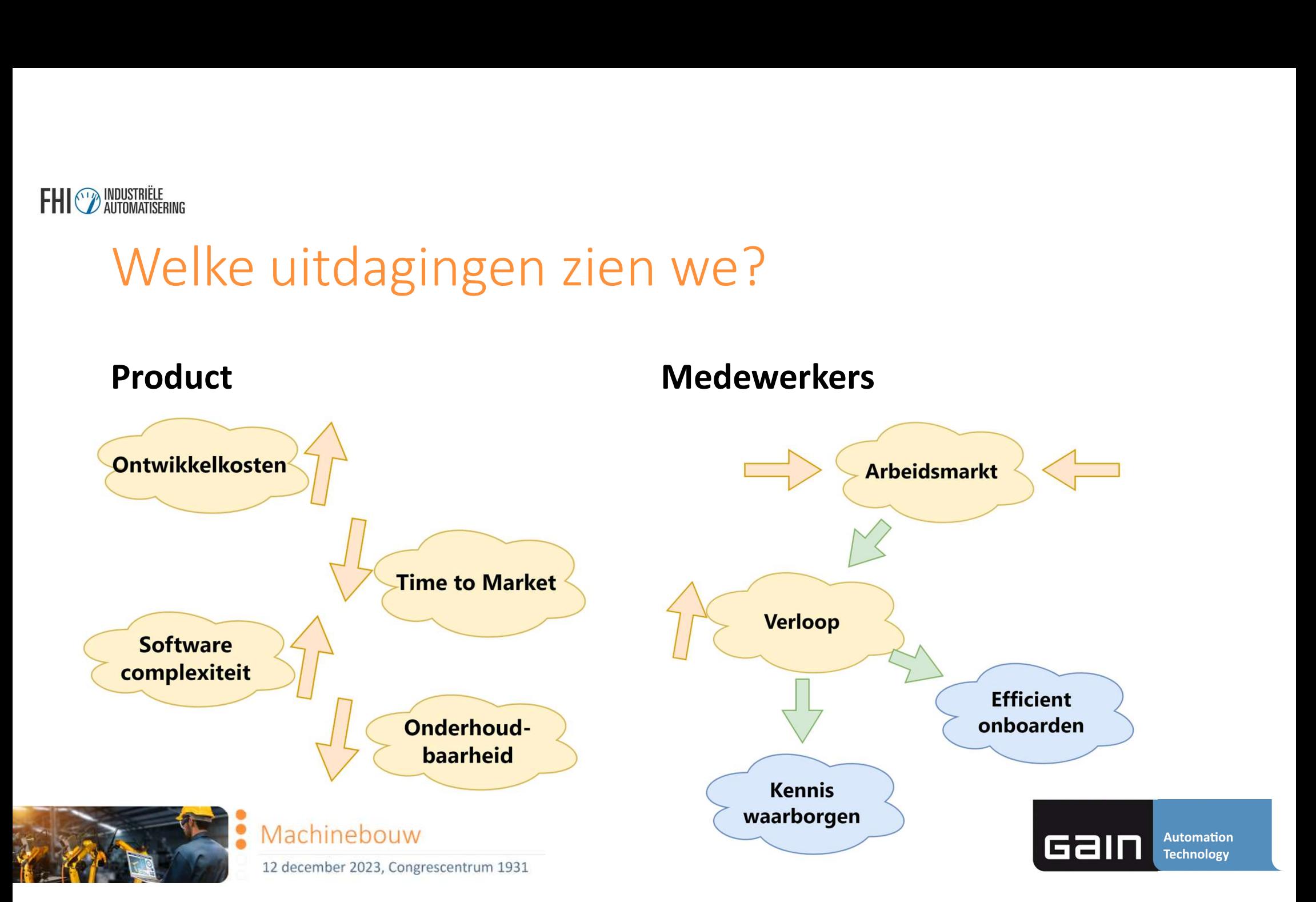

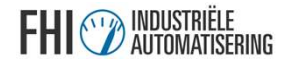

## De oplossing

"Een framework is de omgeving dat bedoeld is als basis voor een software applicatie"

"Niet telkens het wiel opnieuw uitvinden."

"Dwingt tot werken Volgens standaarden"

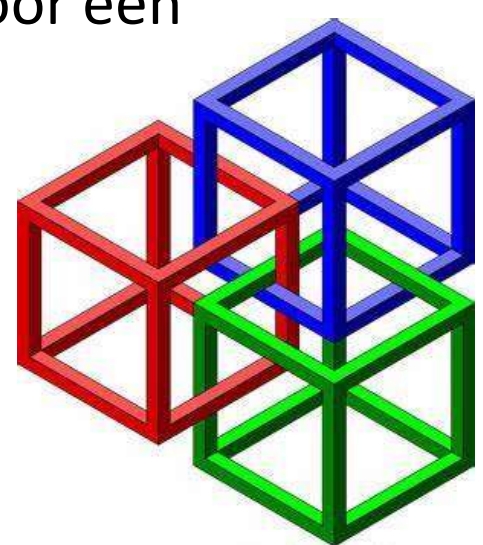

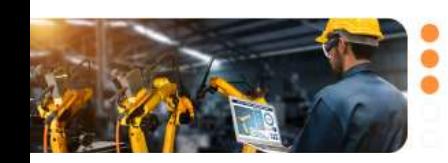

Machinebouw 12 december 2023, Congrescentrum 1931

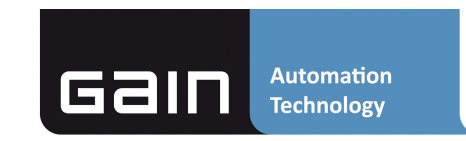

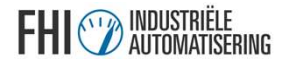

## Voordelen framework

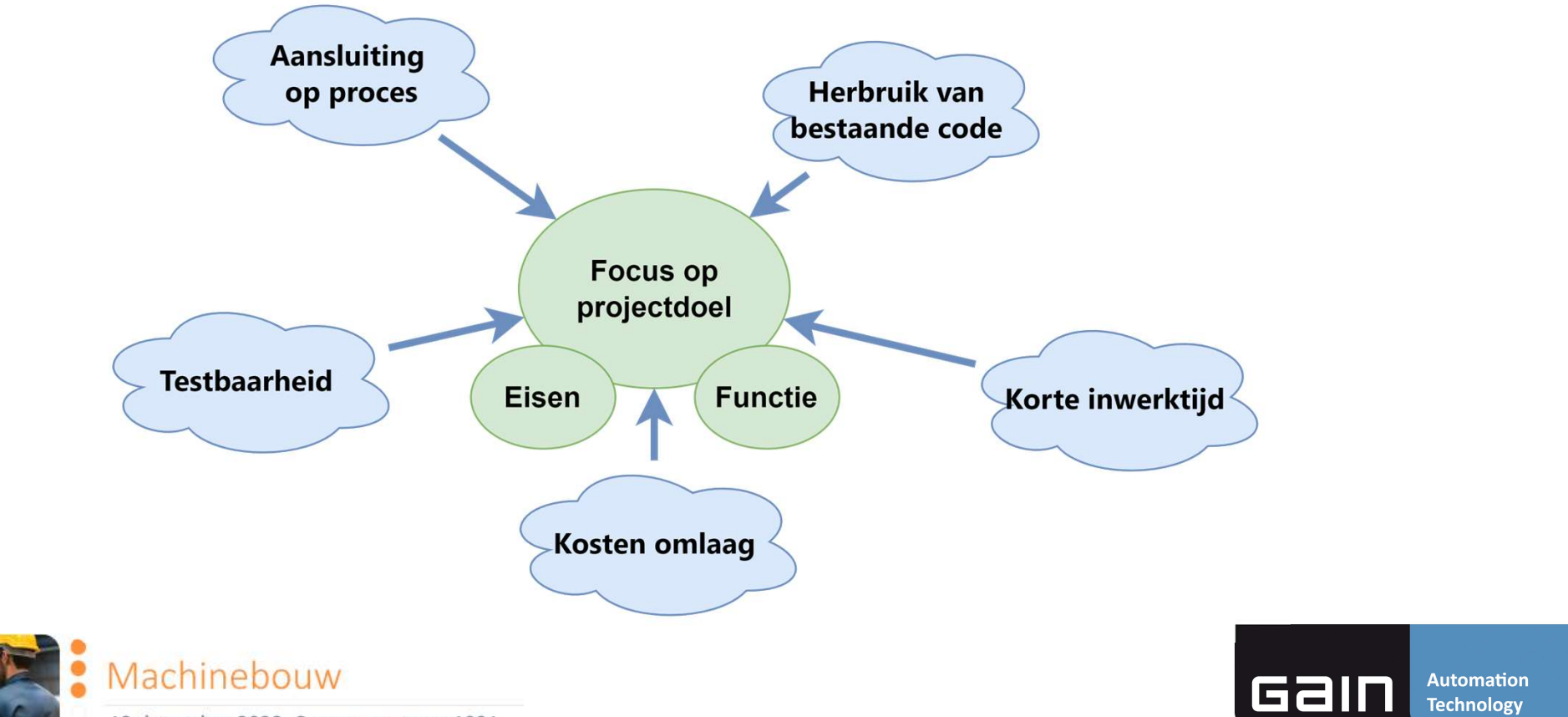

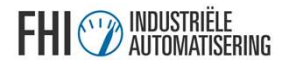

## Aandachtpunten framework

- Eerste opzet en ontwikkeling
- Onderhoud
- Complexiteit
- Versiebeheer
- Documentatie

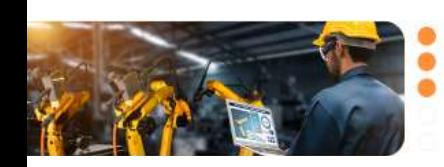

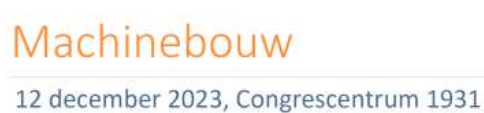

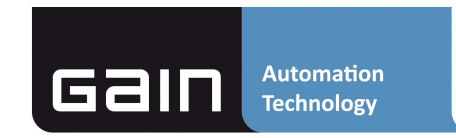

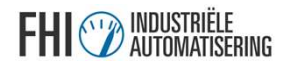

# Framework componenten • Receptuur- / parameterbeheer

Denk aan:

- Control modules/drivers
- 
- Alarmmanagement
- Software architectuur/raamwerk
- Veel gebruikte algoritmen
- Koppeling met HMI, databases etc.
- Documentatie

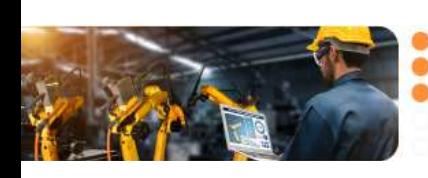

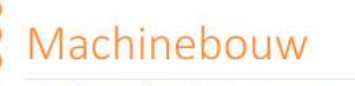

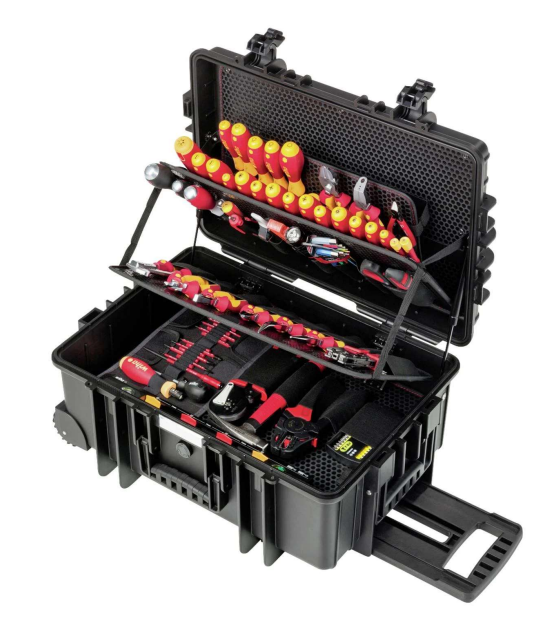

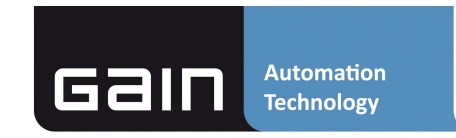

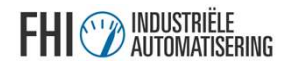

## Framework ontwikkeling

- 
- Opstellen naming conventions **Framework ontwikkeling<br>• Opstellen naming conventions<br>• Duidelijke afspraken maken over coding guidelines en<br>• Kiezen voor een architectuur bijvoorbeeld bijvoorbeeld<br>• Kiezen voor een architectuur bijvoorbeeld bijvoorbeel** documenteren **TAMEWOTK ONTWIKKeling<br>Pramework Ontwikkeling<br>Duidelijke afspraken maken over coding g<br>documenteren<br>Kiezen voor een architectuur bijvoorbeeld<br>PackML of ISA-88<br>Introductie van Git / versiebeheer<br>Bestaande code herstructurer**
- Kiezen voor een architectuur bijvoorbeeld bijvoorbeeld
- Introductie van Git / versiebeheer
- Bestaande code herstructureren/herschrijven
- Libraries maken en beheren

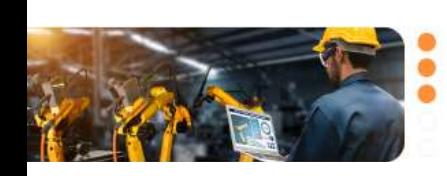

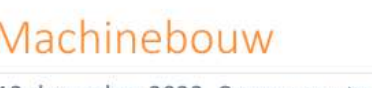

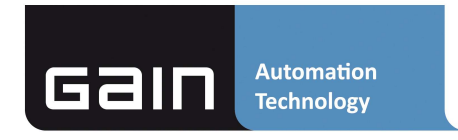

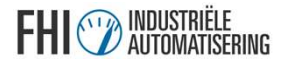

## Voorbeeld Gain framework

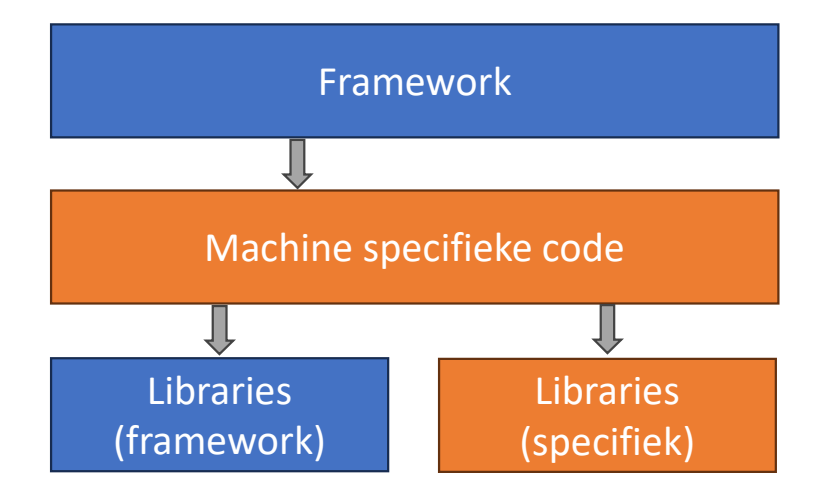

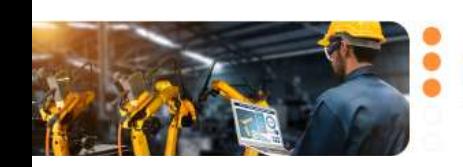

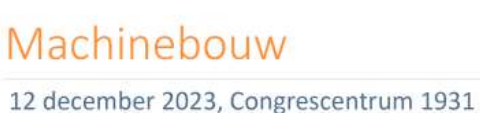

**Automation** Gain **Technology** 

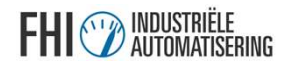

## UNISTRIE<br>Geschiedenis Gain framework<br>• Ooit begonnen met gezamelijke stijlguide • Ooit begonnen met gezamelijke stijlguide **Geschiedenis Gain framework<br>• Ooit begonnen met gezamelijke stijlguide<br>• Toepassen bestaande standaarden (PackML, PLCopen, ISA88)<br>• Hergebruik van blokken die daarop aansloten<br>• Verzamelen in libraries Geschiedenis Gain framework<br>• Ooit begonnen met gezamelijke stijlguide<br>• Toepassen bestaande standaarden (PackML, PLCopen, ISA88)<br>• Hergebruik van blokken die daarop aansloten<br>• Verzamelen in libraries<br>• Documenteren** • Verzamelen in libraries

- 
- Ooit begonnen met gezamelijke stijlguide<br>• Toepassen bestaande standaarden (PackML, PLCopen, ISA88)<br>• Hergebruik van blokken die daarop aansloten<br>• Verzamelen in libraries<br>• Documenteren<br>• Opzetten versie beheer tooling(
- 
- 
- Documenteren
- Ooit begonnen met gezamelijke stijlguide<br>• Toepassen bestaande standaarden (PackML, PL<br>• Hergebruik van blokken die daarop aansloten<br>• Verzamelen in libraries<br>• Documenteren<br>• Opzetten versie beheer tooling(libraries ->
- 
- Onderhoud

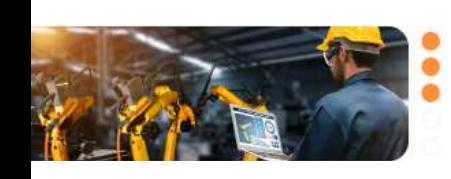

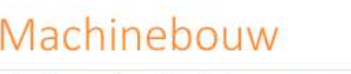

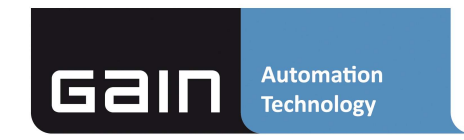

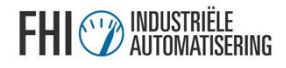

# Uitgangspunten Gain framework • PackML als standaard

- Focus op machinebouw
- 
- Versiebeheer: Git
- 

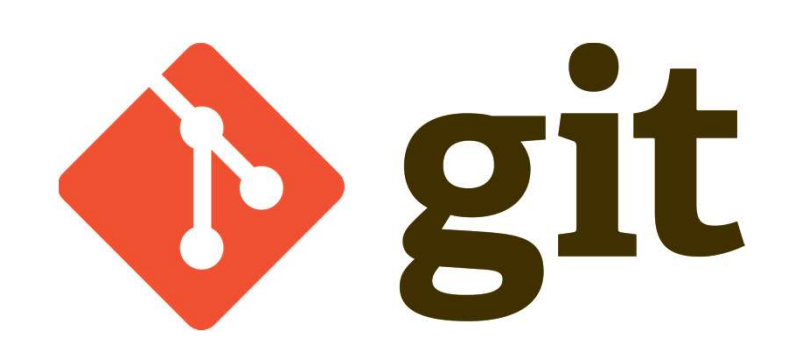

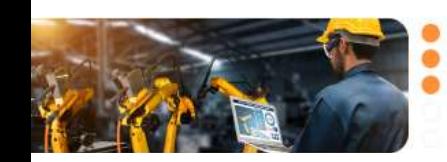

Machinebouw 12 december 2023, Congrescentrum 1931

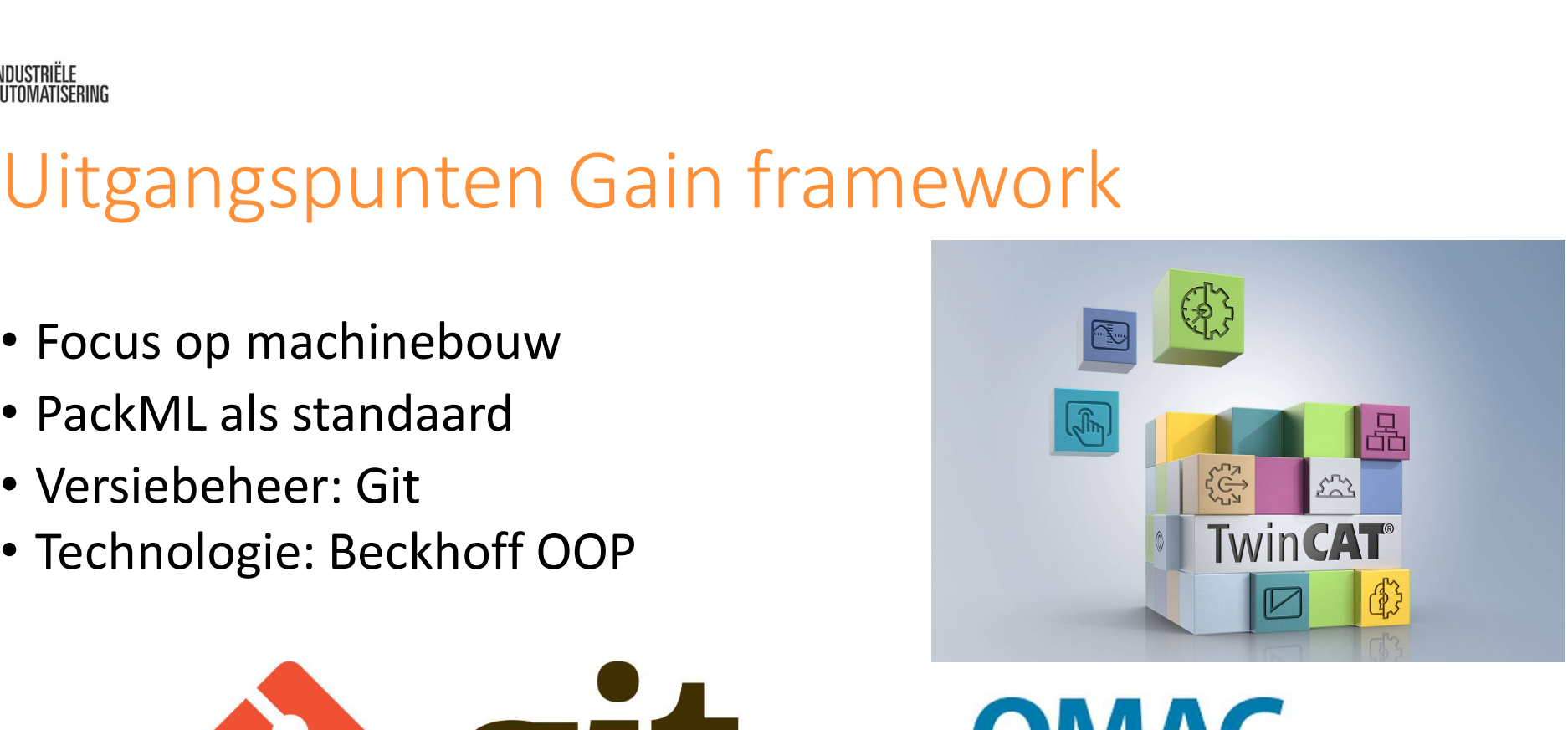

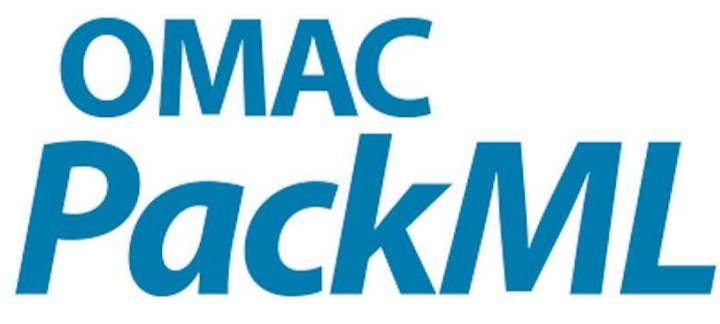

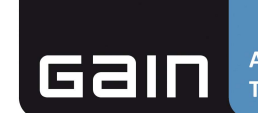

**Automation Technology** 

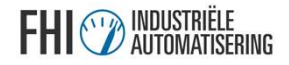

## Architectuur

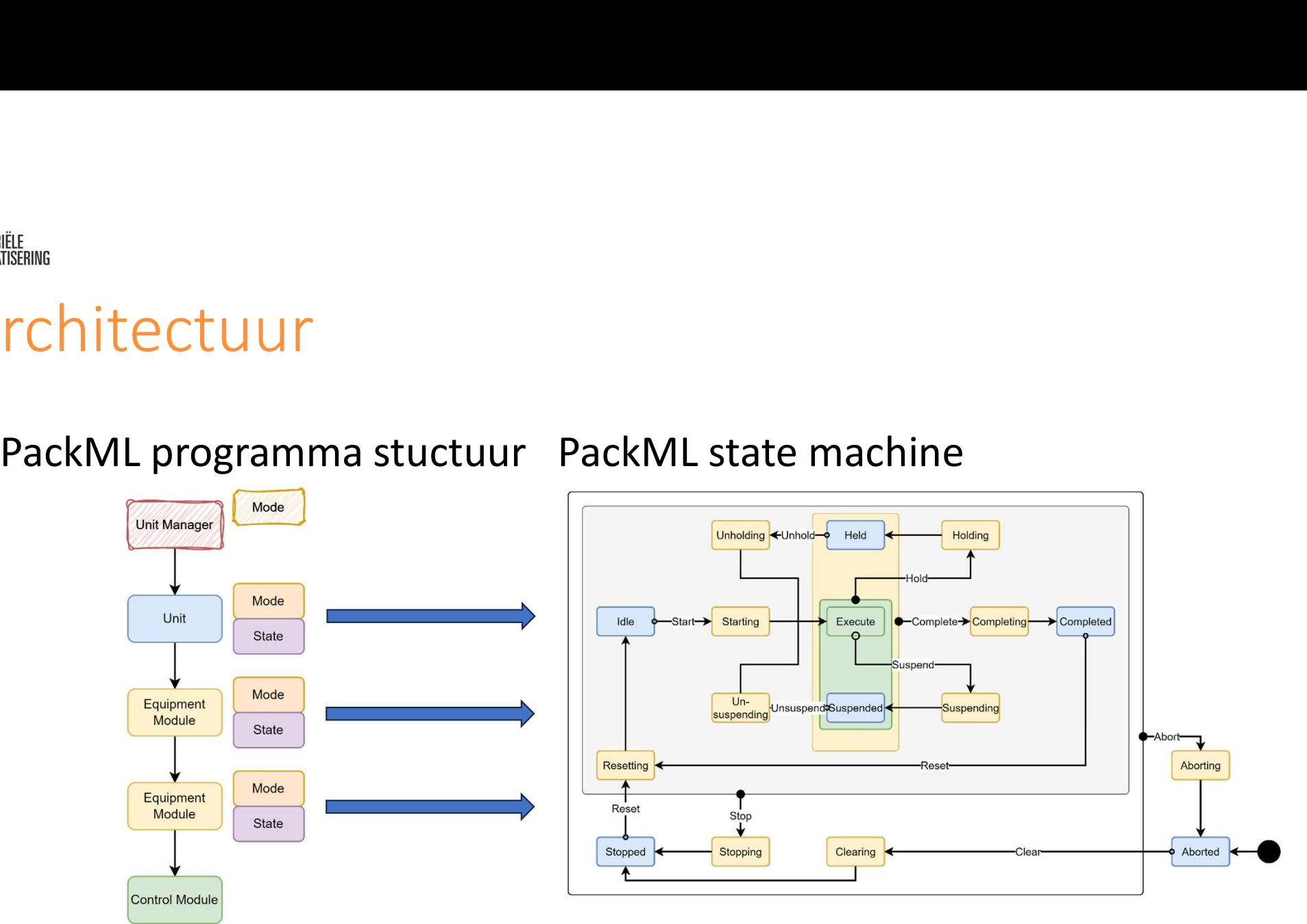

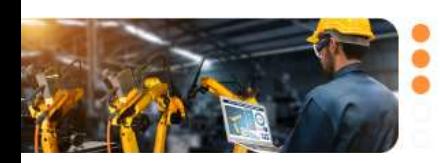

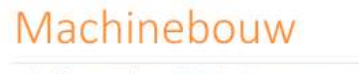

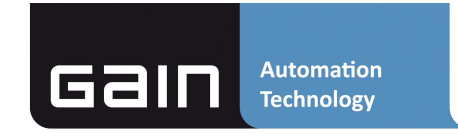

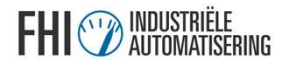

## Architectuur

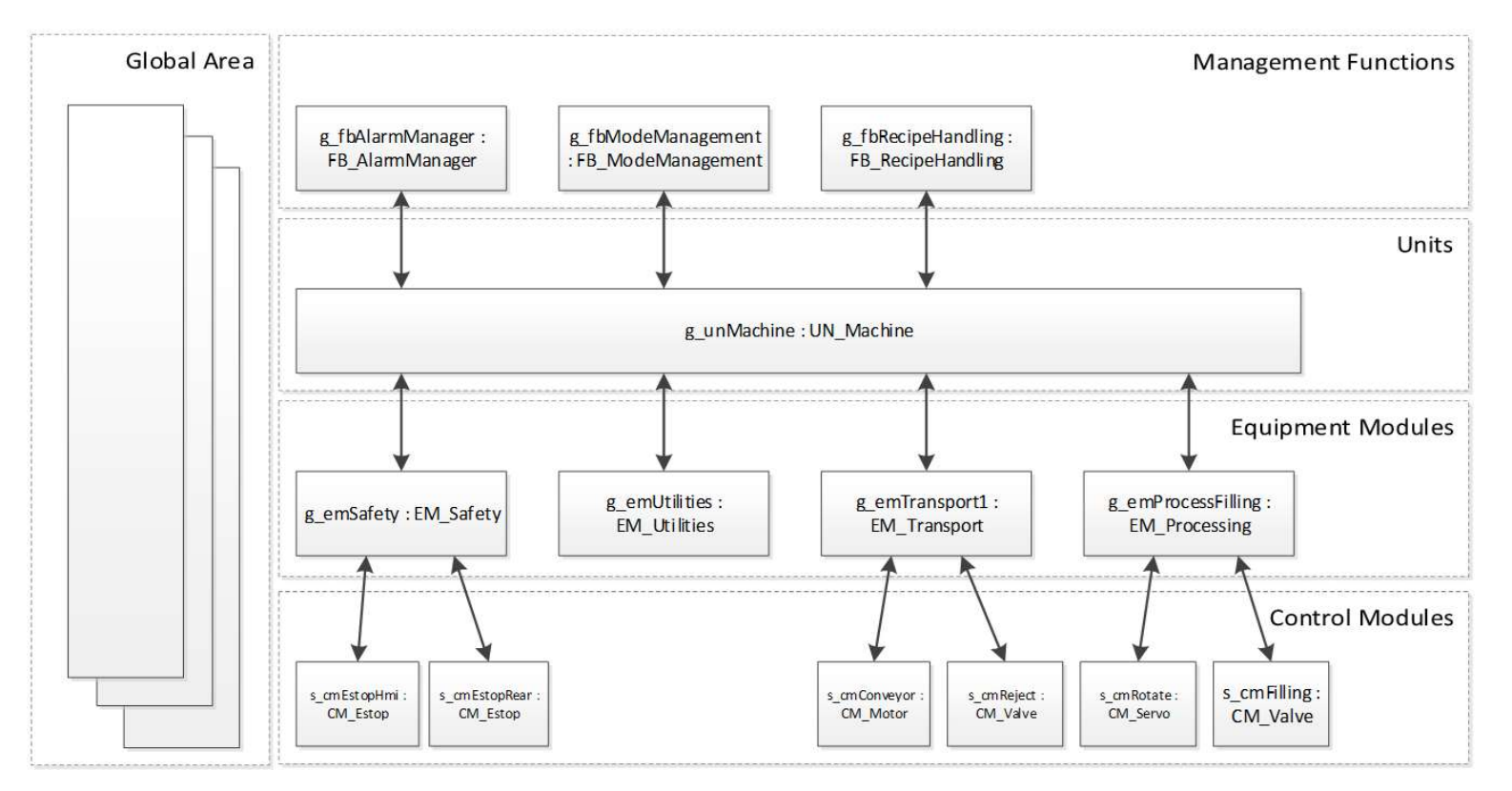

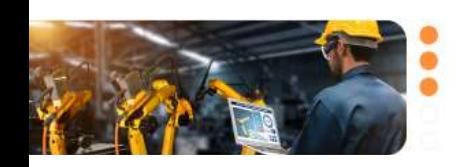

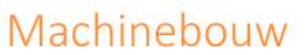

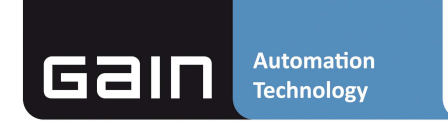

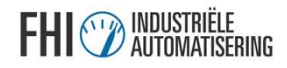

## Coderen

- Libraries
- Framework  $\overline{\text{max}}$
- Tooling
- Inrichten GIT

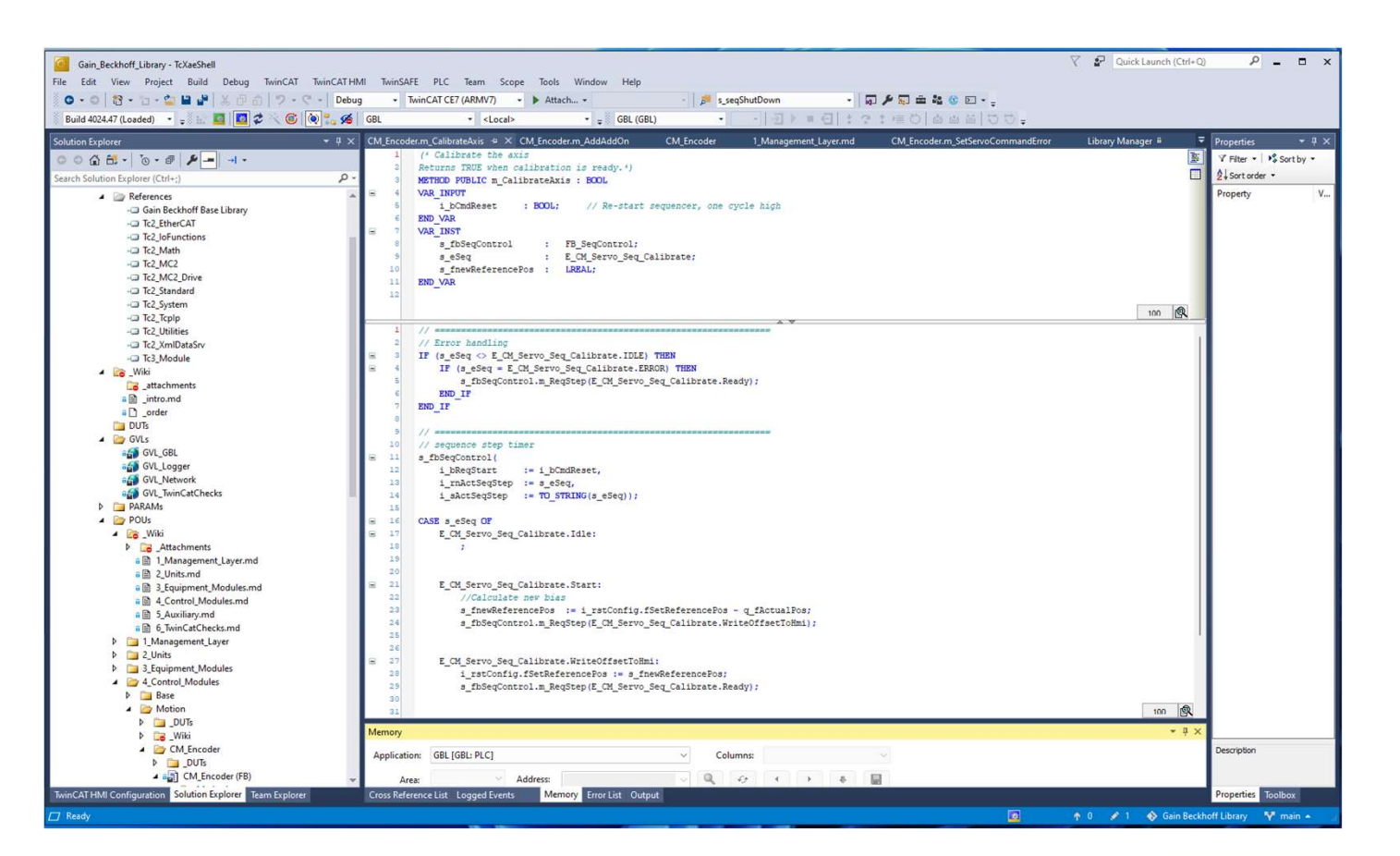

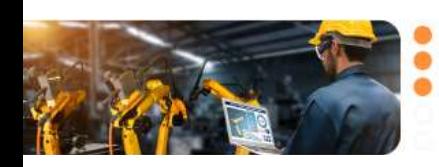

Machinebouw

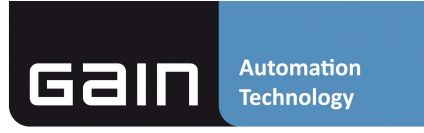

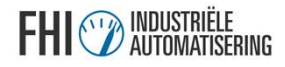

## Functies

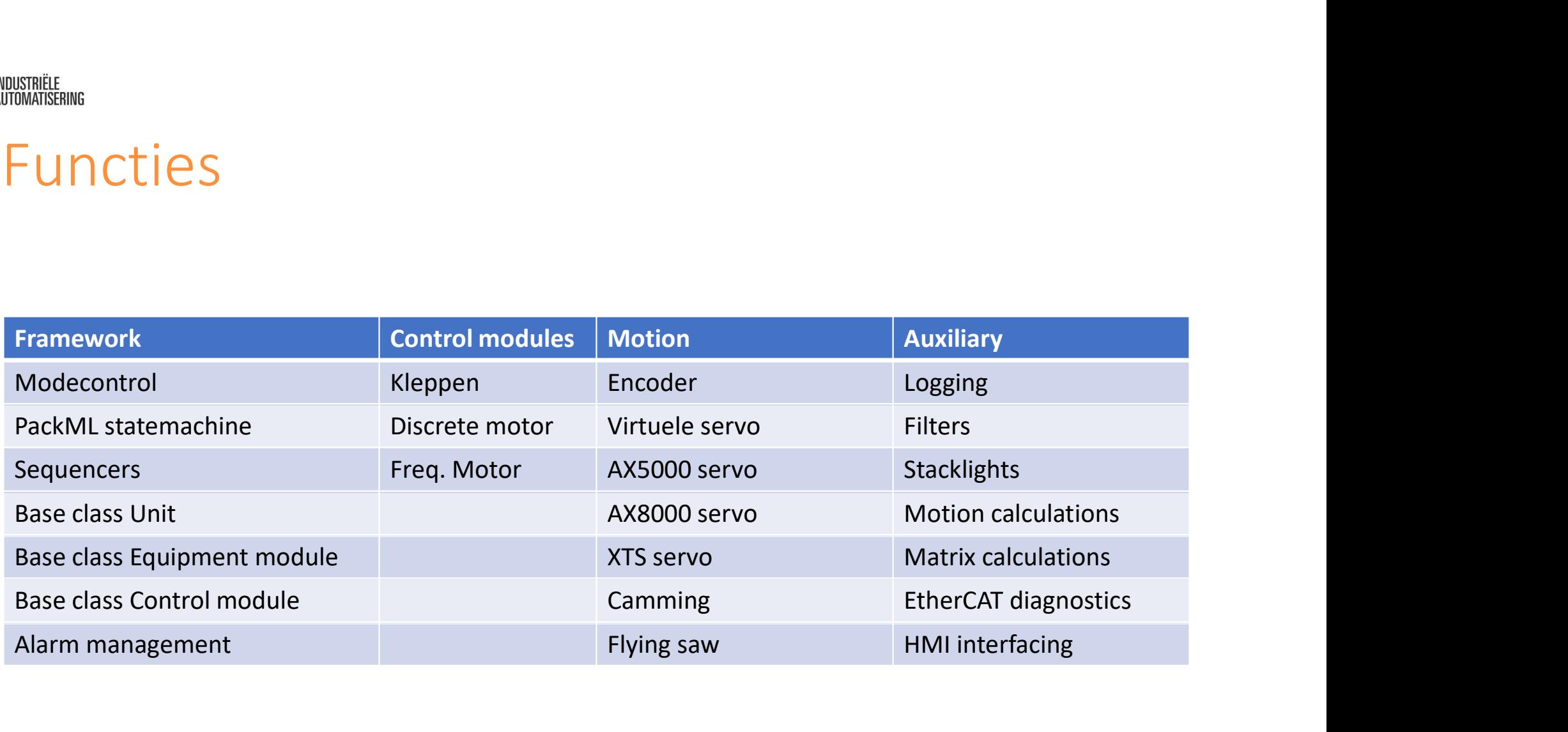

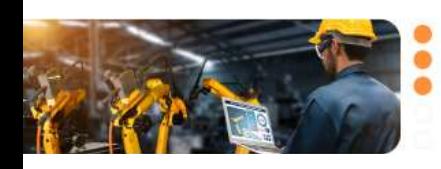

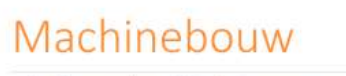

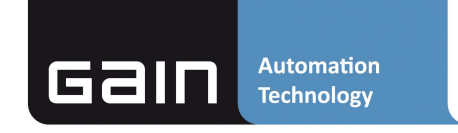

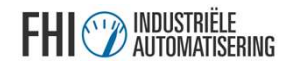

## Coding guidelines

- Naming Conventions
- Coding patterns
- Software structure

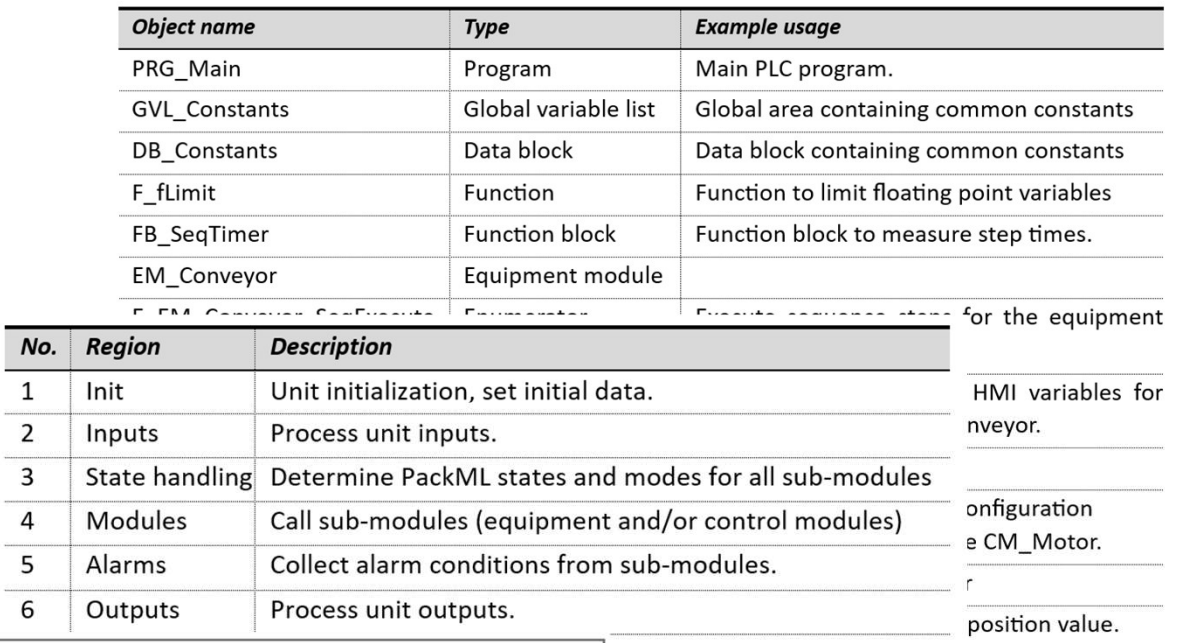

s\_nValue1 :=  $50 + 20$ ; // Correct code s\_fbFunction1(i\_bReqStart := TRUE); // Correct code and preferred. s fbFunction2(i bReqStart:=TRUE); // Correct code but not preferred.

wards HMI.

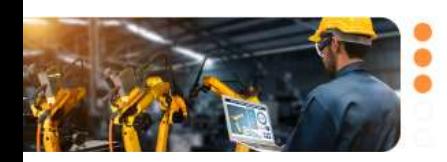

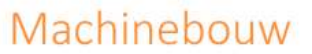

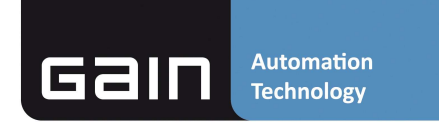

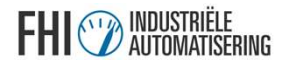

## Versiebeheer

- - Hotfixes
- Development branch
	- Features
- Versienummering **Example 2018**

Team kan gelijktijdig ontwikkelen

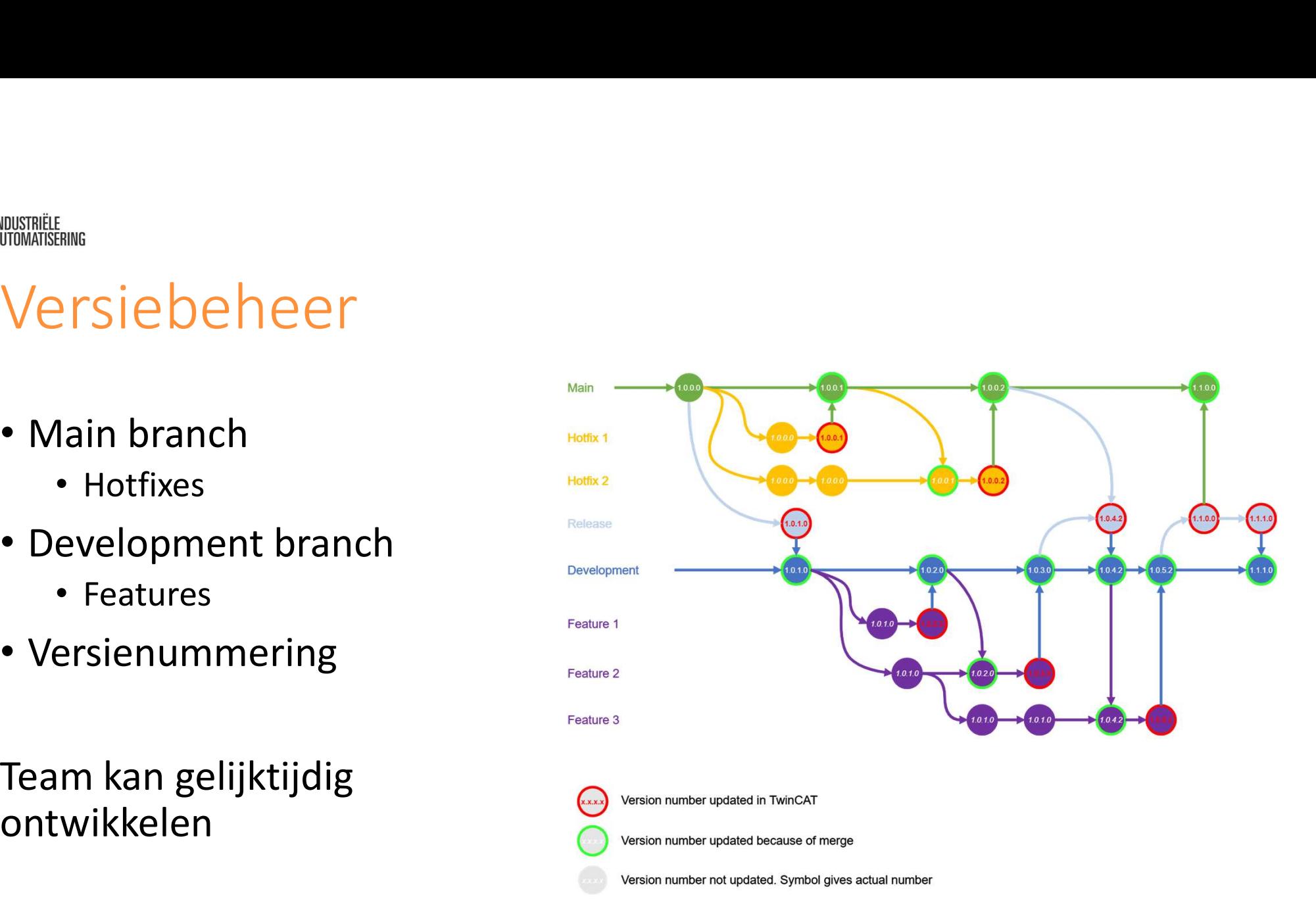

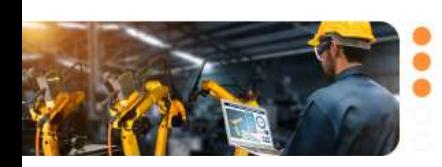

Machinebouw 12 december 2023, Congrescentrum 1931

**Automation** Gain **Technology** 

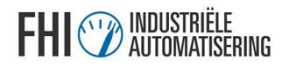

## **Project behefore**<br>Backlog Analytics Feature Timeline Epic Roadmap | + New Work Item @ View as Board *&* Column Options.

### DevOps

- Backlog
	- Requirements
	- Taken
	- Bugs
- Sprint planning

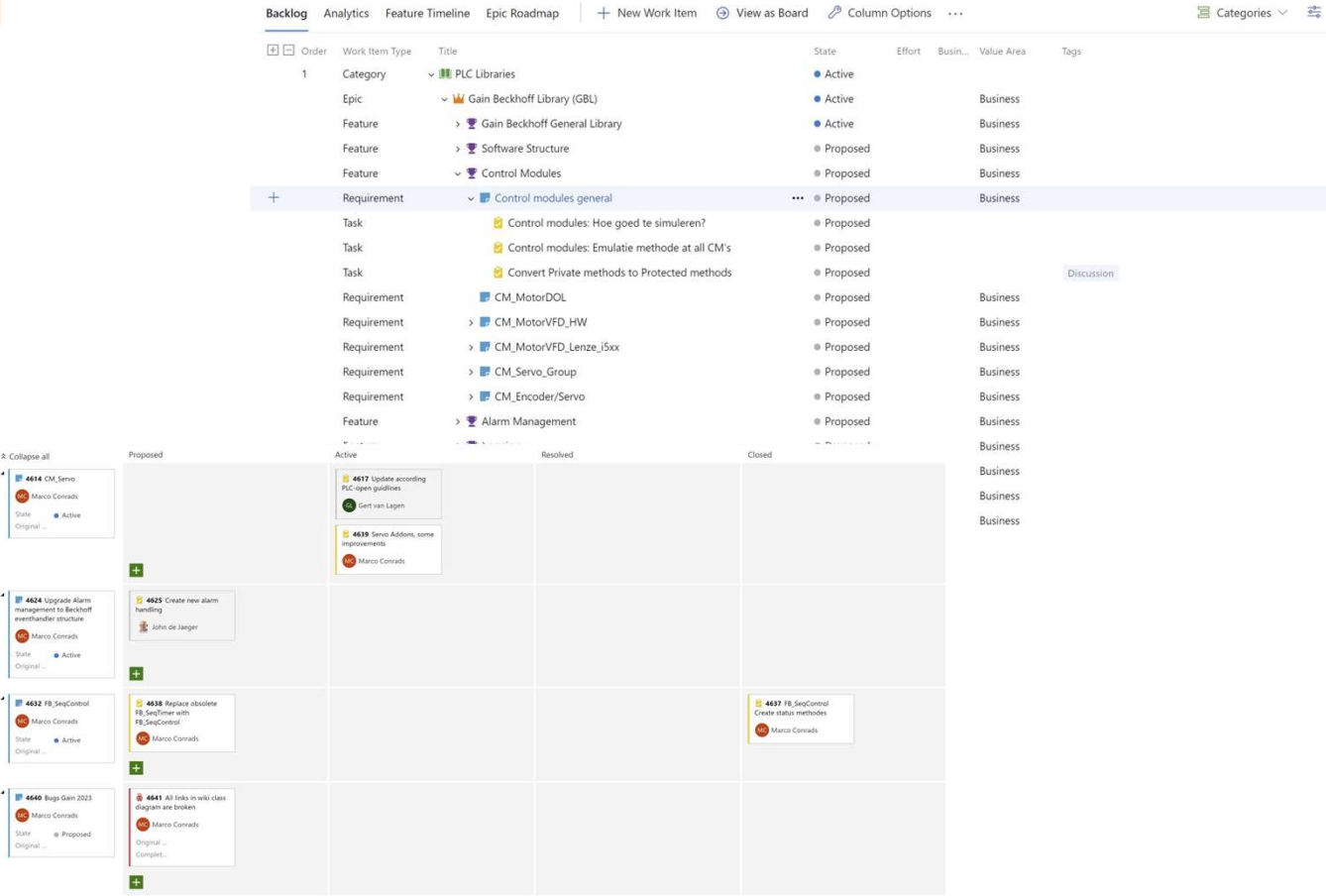

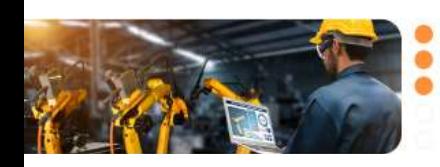

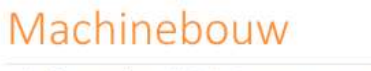

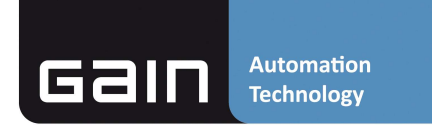

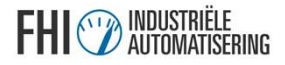

## Documentatie

- Genereren vanuit code
- Wiki

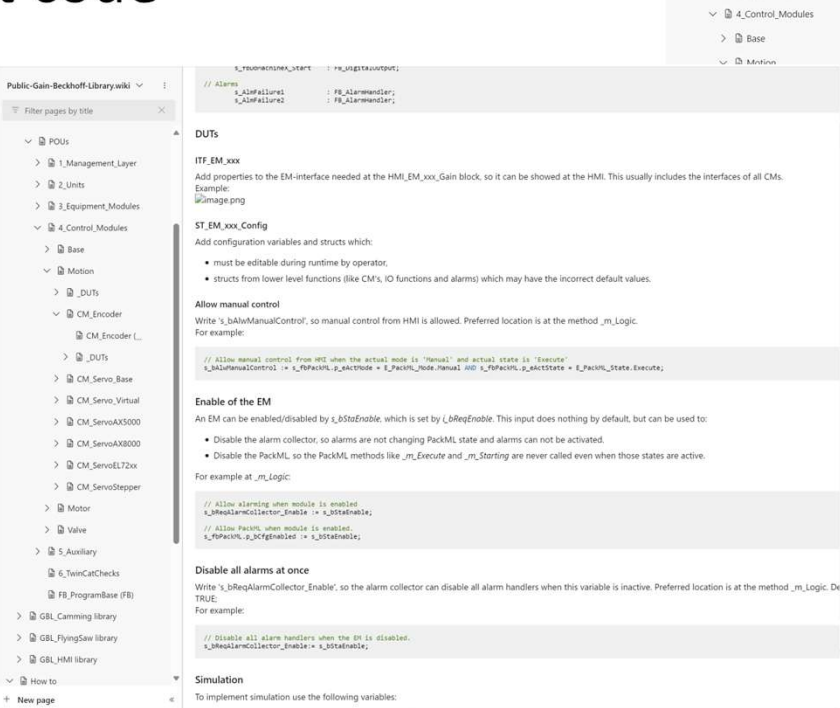

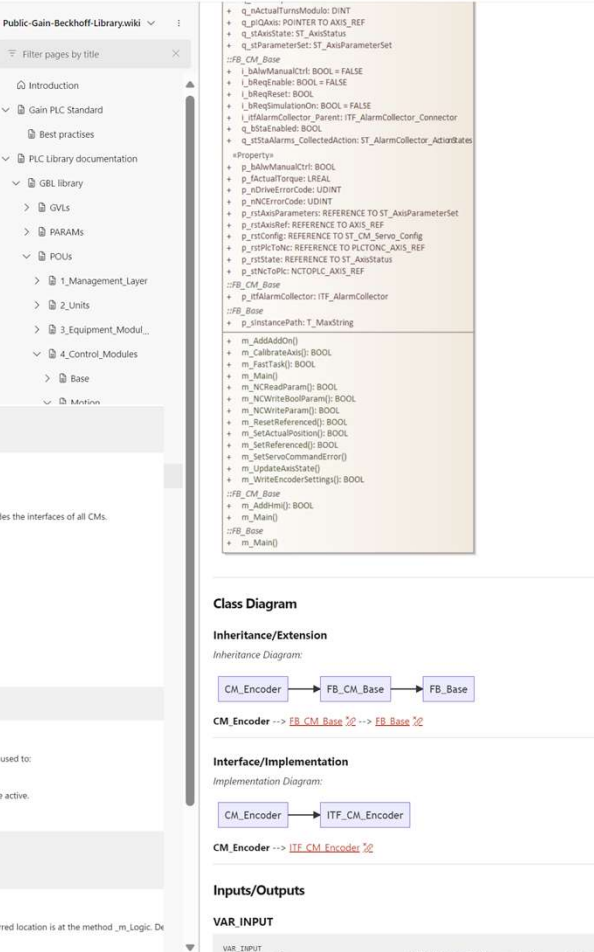

VAR\_INPUT<br>i\_rstConfig<br>i\_sPostFixAl<br>END\_VAR

Public Gain Beckhoff Library / Overview / Wiki / PLC Library documentation / GBL library / POUs / 4 Control Modules / Motion / CM Encoder / CM Encoder (FB)

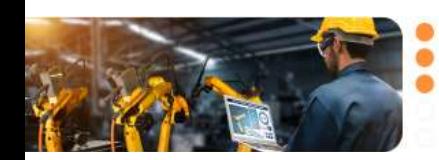

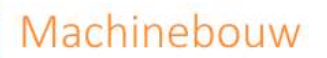

12 december 2023, Congrescentrum 1931

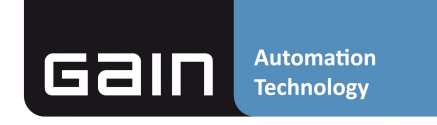

REFERENCE TO ST\_CM\_Servo\_Config ; (\* Reference to configuration/settings of CM\_Encoder \*)<br>STRING(30) ; (\* Postfix added to alarm value \*)

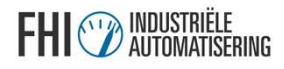

## Hoe implementeren wij dit?

## Specificatie documentatie

 $\rightarrow$  sluit aan op framework

- URS
- 
- SDS: Framework componenten gebruiken
- Code: Framework invullen en eventueel (Framework uitbreiden

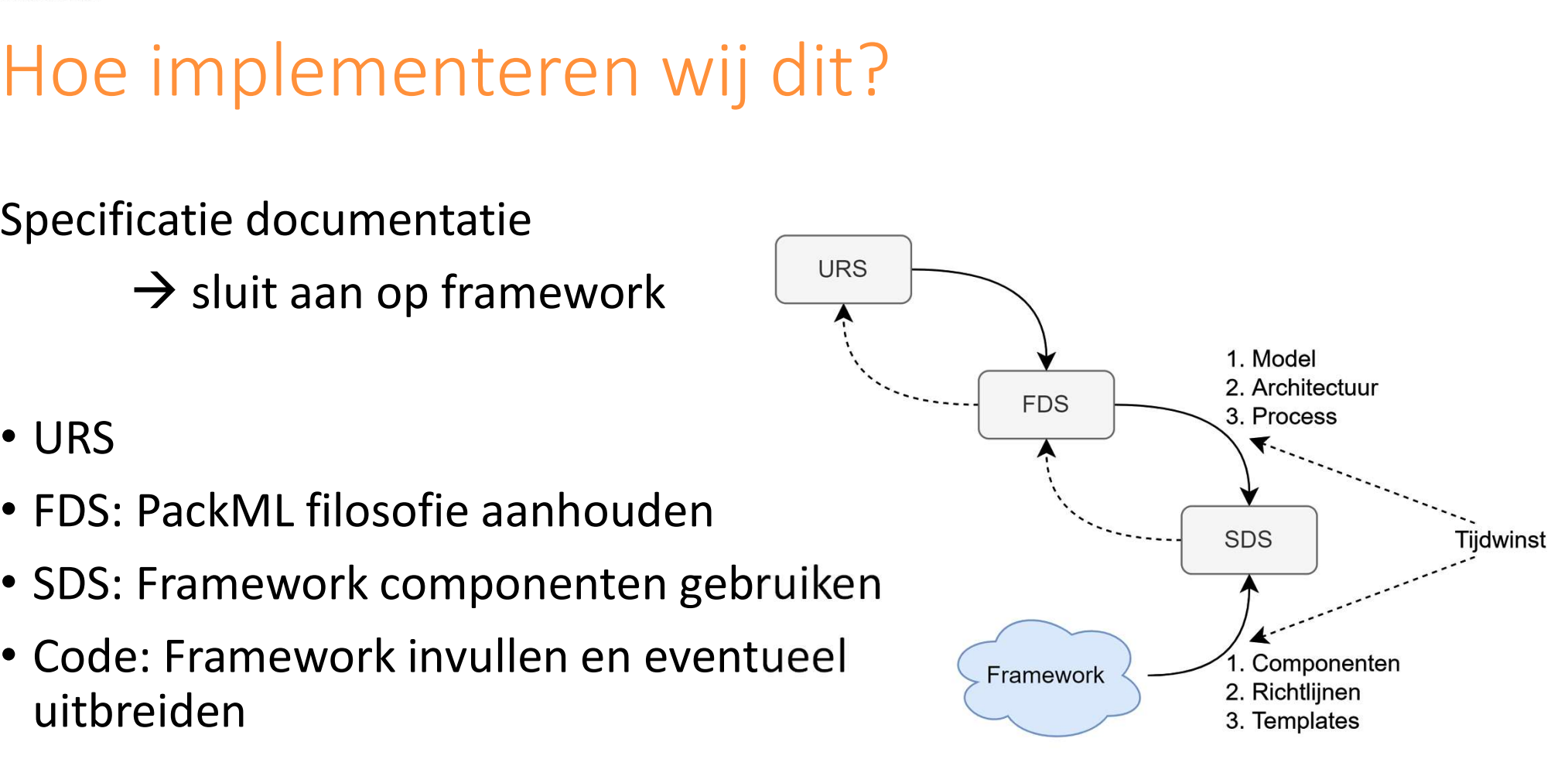

**Automation** 

**Technology** 

621

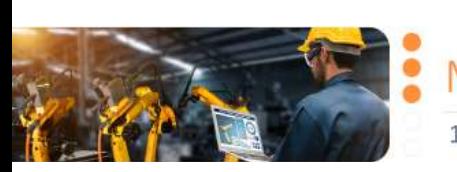

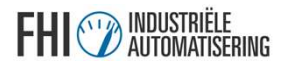

## Voorbeeld

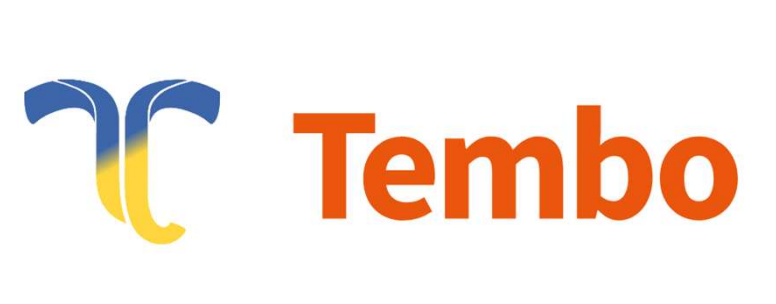

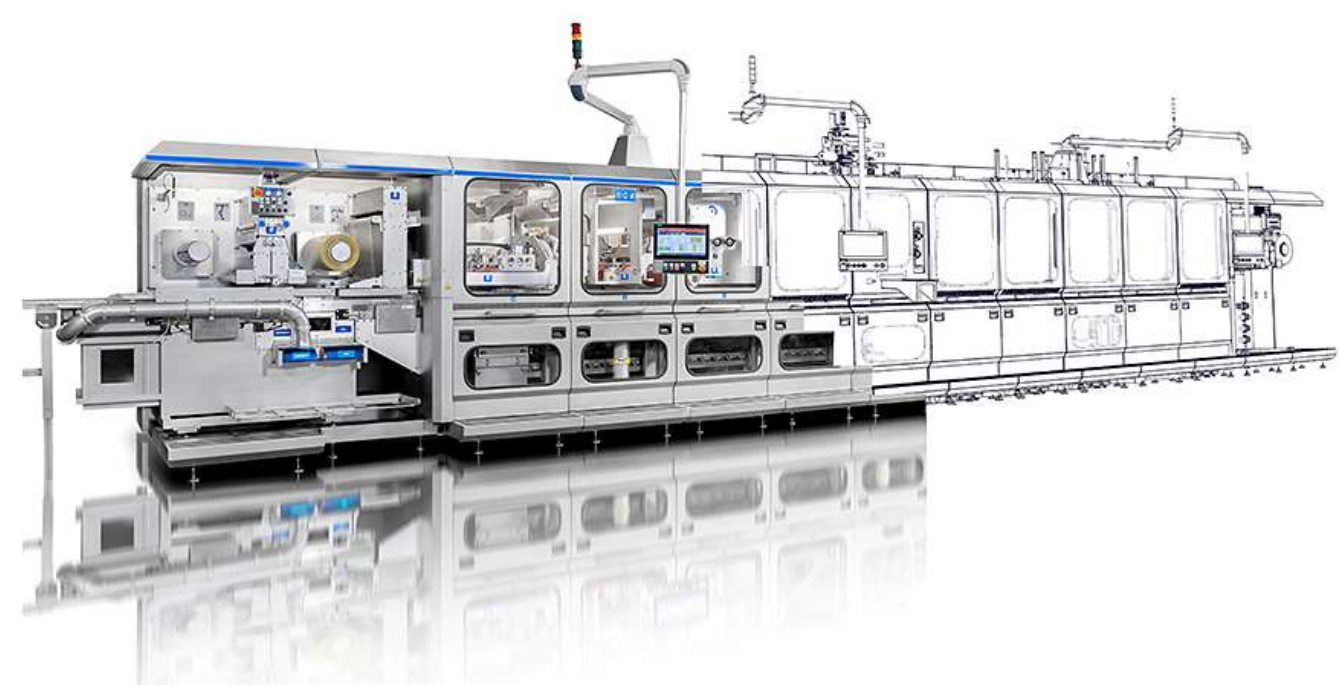

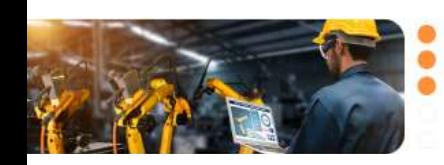

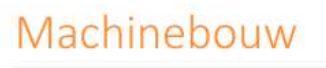

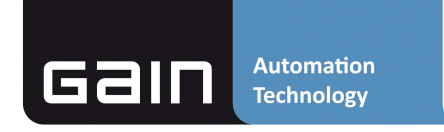

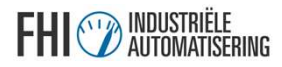

Voorbeeld

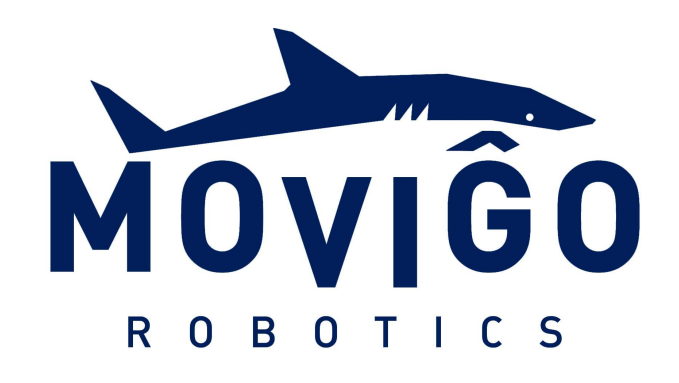

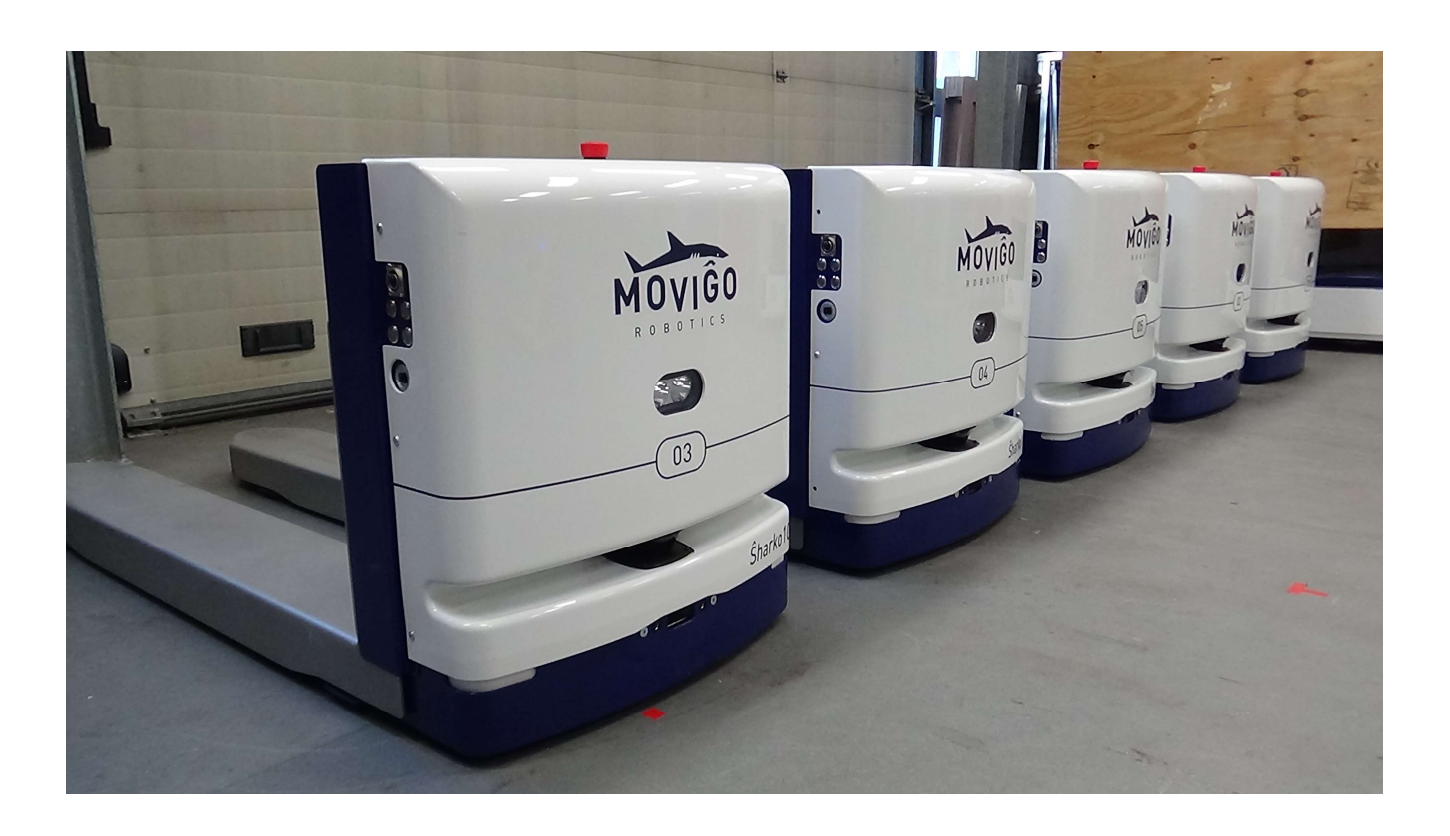

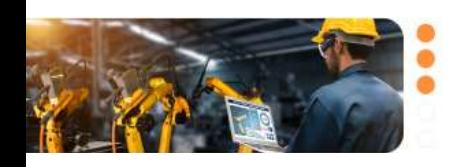

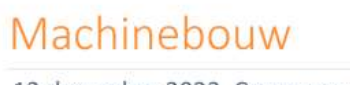

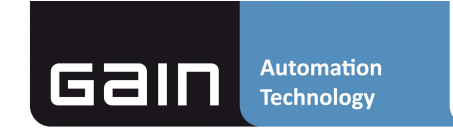

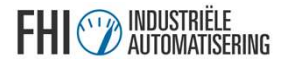

## Voorbeeld

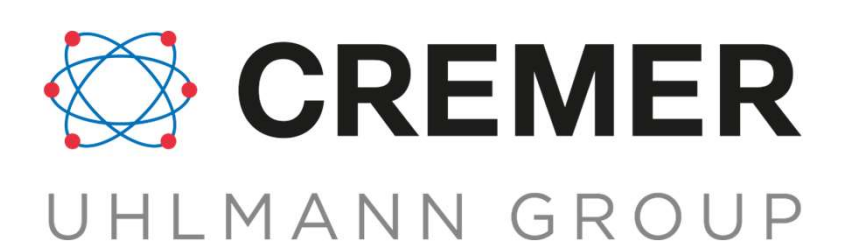

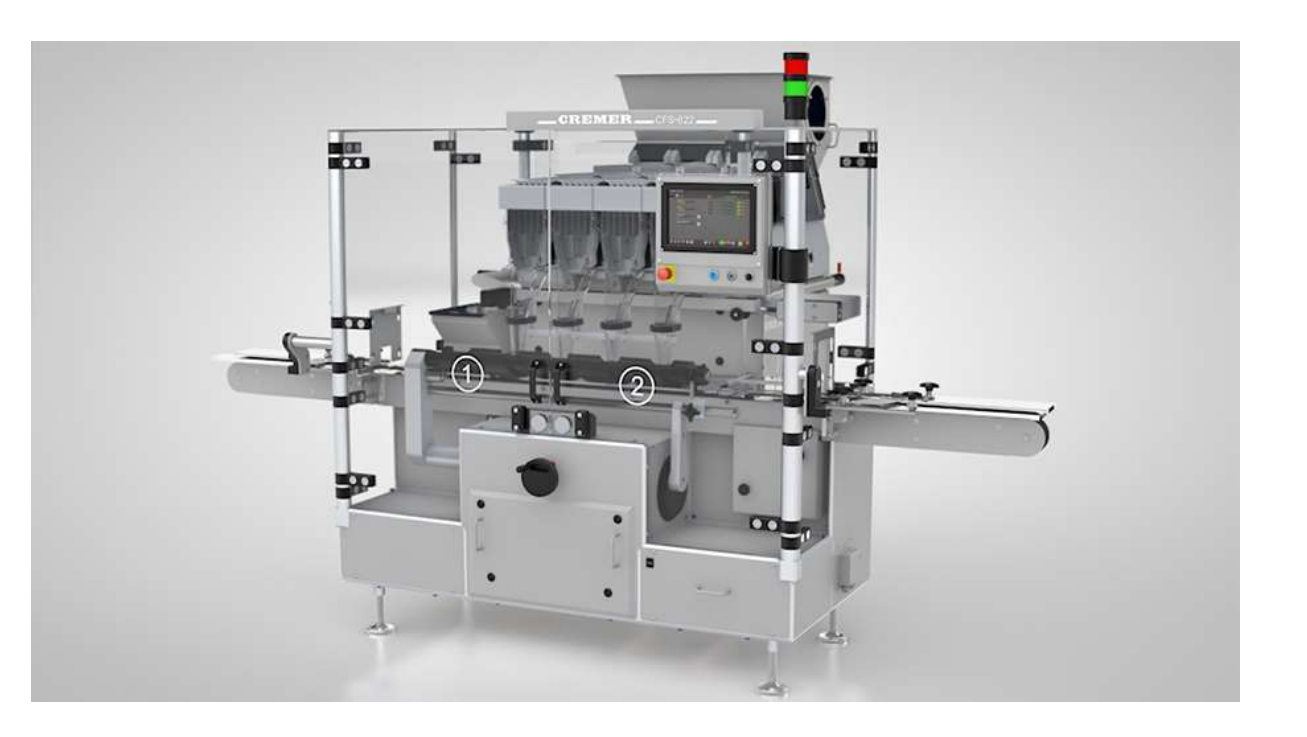

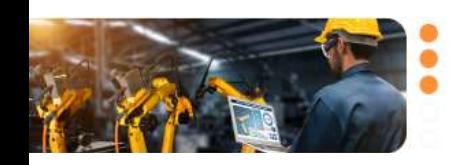

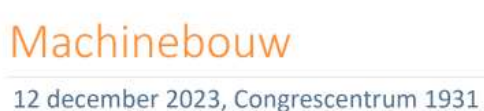

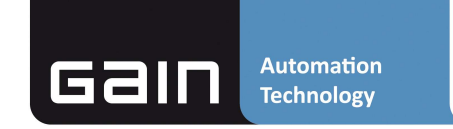

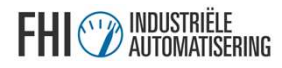

## Voorbeeld

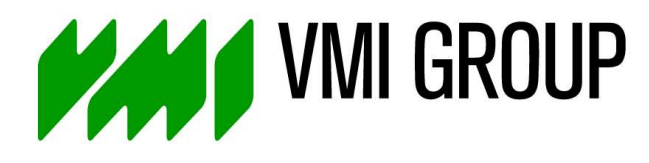

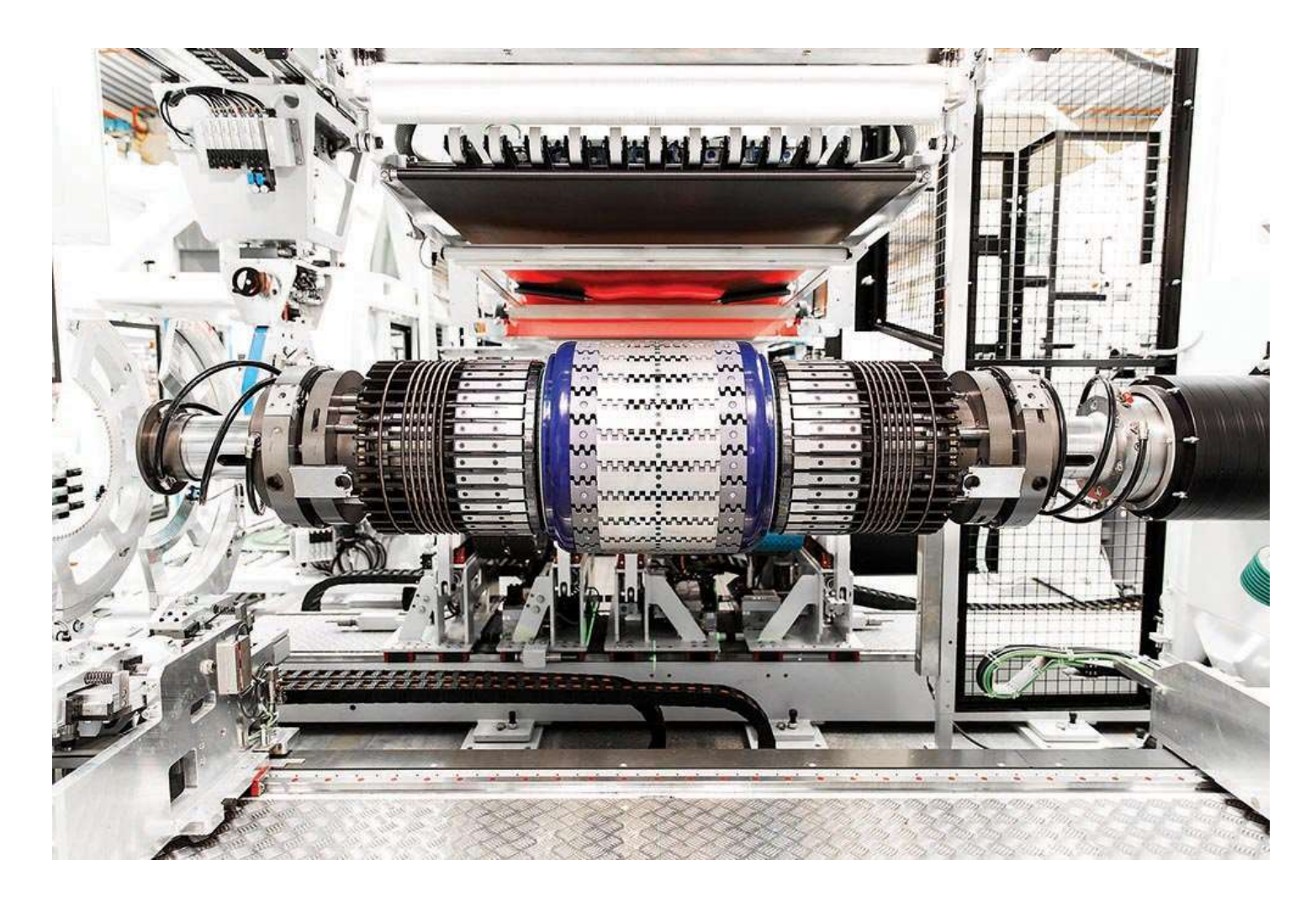

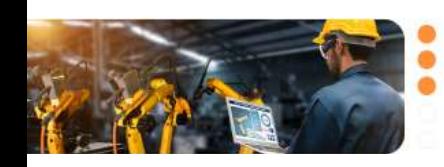

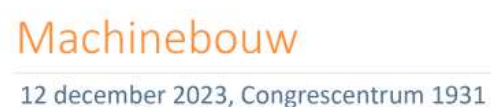

| Gain **Automation Technology** 

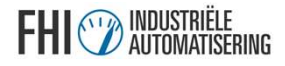

## Bedankt voor uw aandacht

Zijn er vragen?

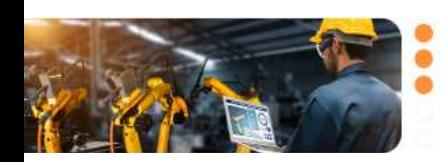

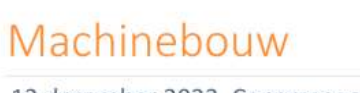

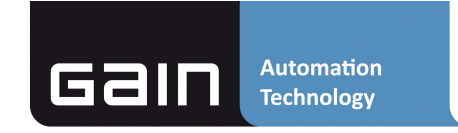

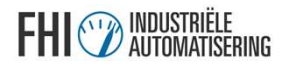

## We zien jullie graag bij de borrel!

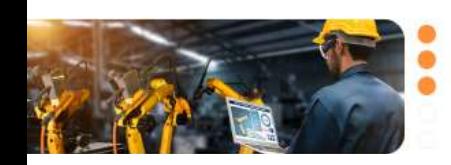

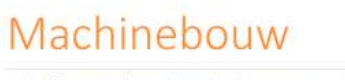

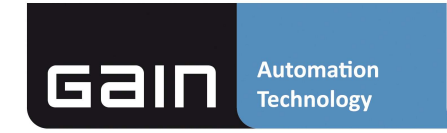

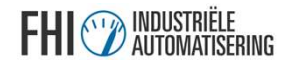

## Alle tips op een rij

- Informatie delen van werk gedaan voor meerdere projecten/klanten
- Zoek de componenten die je wil hergebruiken
	- Motion, kleppen, aansturing, communicatie
- Zoek de functionaliteit die je altijd hebt
	- HMI
	- Alarmen
	- Modes, state machine en algemene logica
- **Alle tips op een rij**<br>• Informatie delen van werk gedaan voor meerdere projecten/klanten<br>• Zoek de componenten die je wil hergebruiken<br>• Motion, kleppen, aansturing, communicatie<br>• Zoek de functionaliteit die je altijd h • Blijf flexibel! Custom zaken blijven komen. Het gaat om je engineers helder laten<br>communiceren
- Blijf toepassingsgericht.
- Framework blijft een basis die je iedere keer weer opnieuw erbij pakt.
	- NIET het vorige project.
- Versiebeheer toepassen vanaf het eerste moment

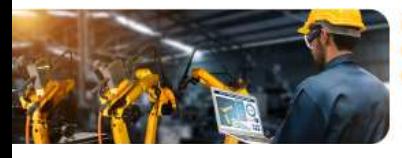

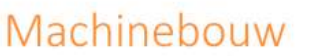

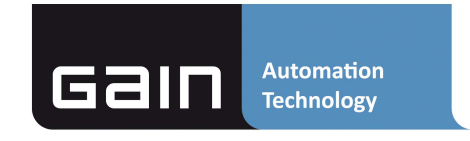